## **System information (Access to HI Process)**

After selecting the **System Info...** item in **Help** menu in D2000 HI, it opens this dialog box. It contains information about the paths to the logs of D2000 System processes.

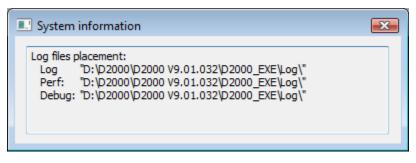

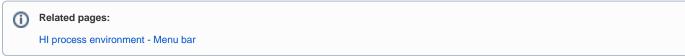